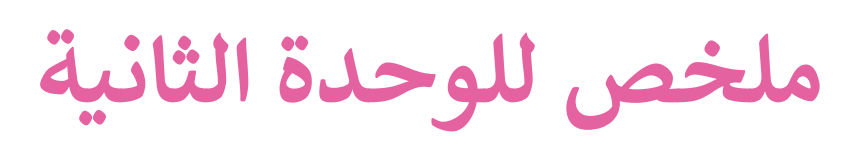

# **معالج النصوص**

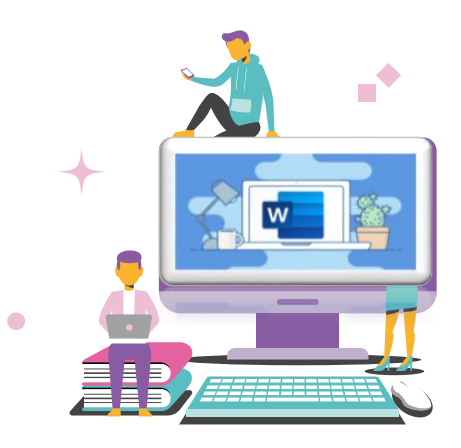

**اعداد المعلمة:حنان صالح العمودي**

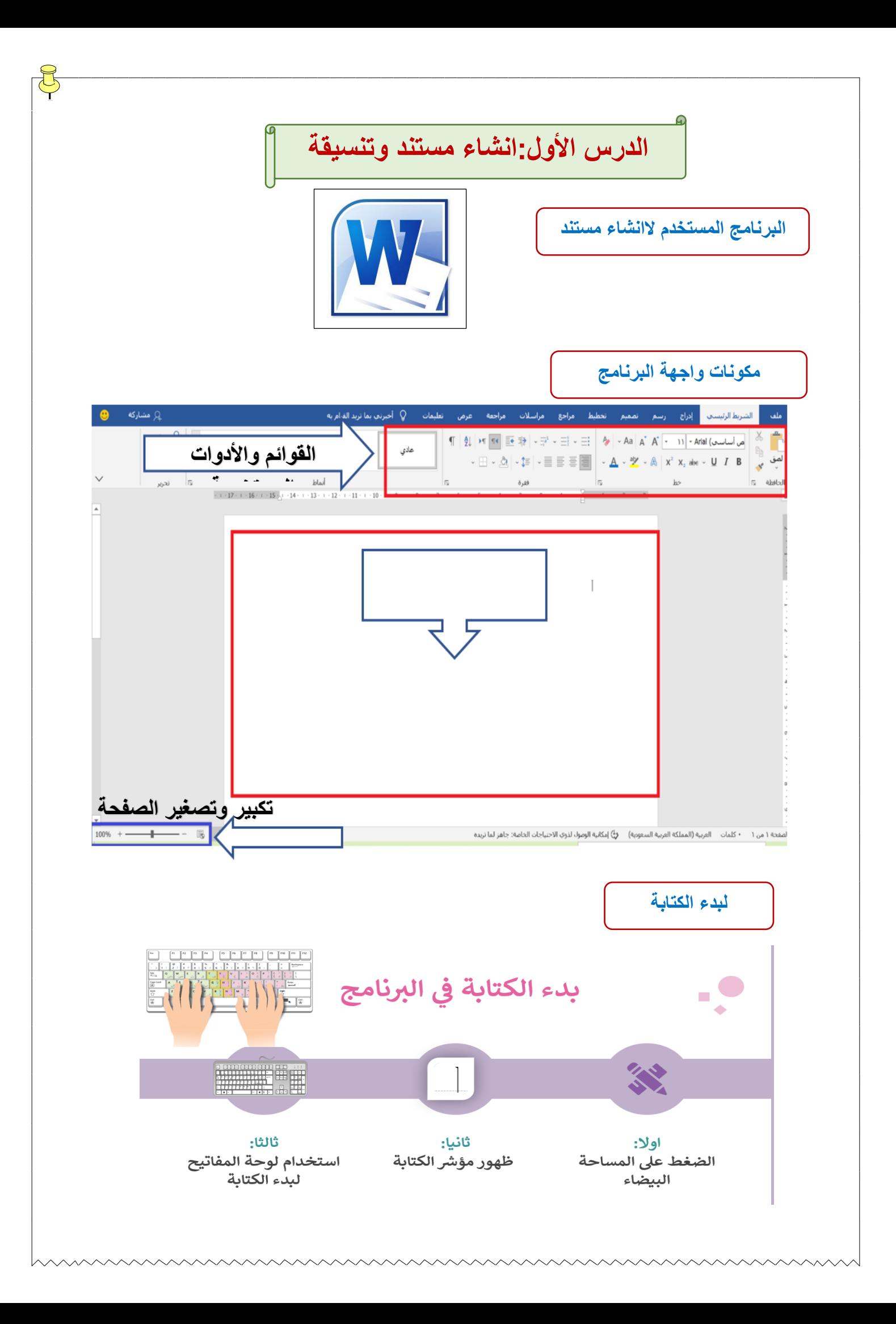

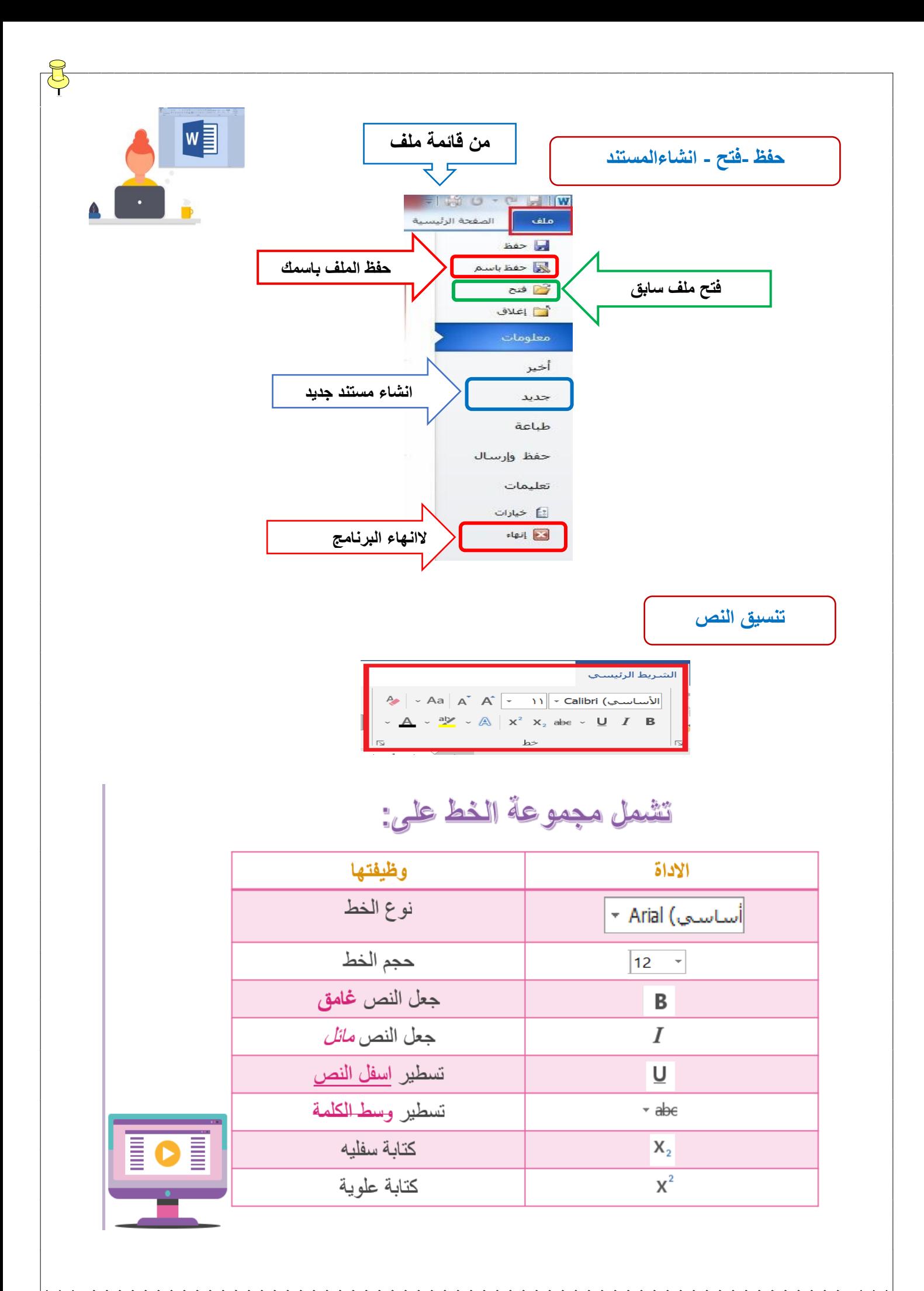

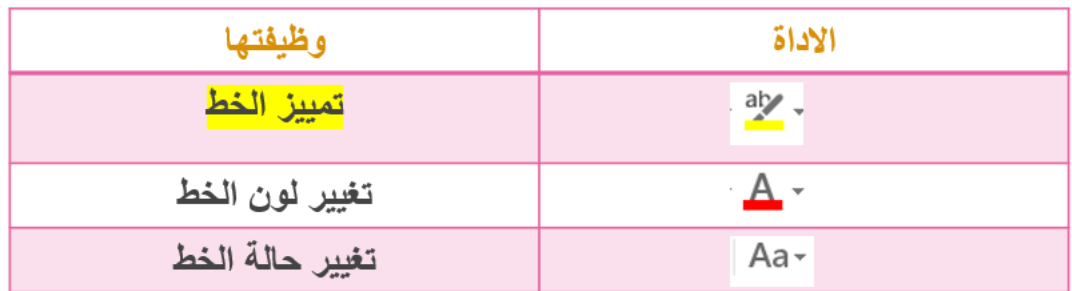

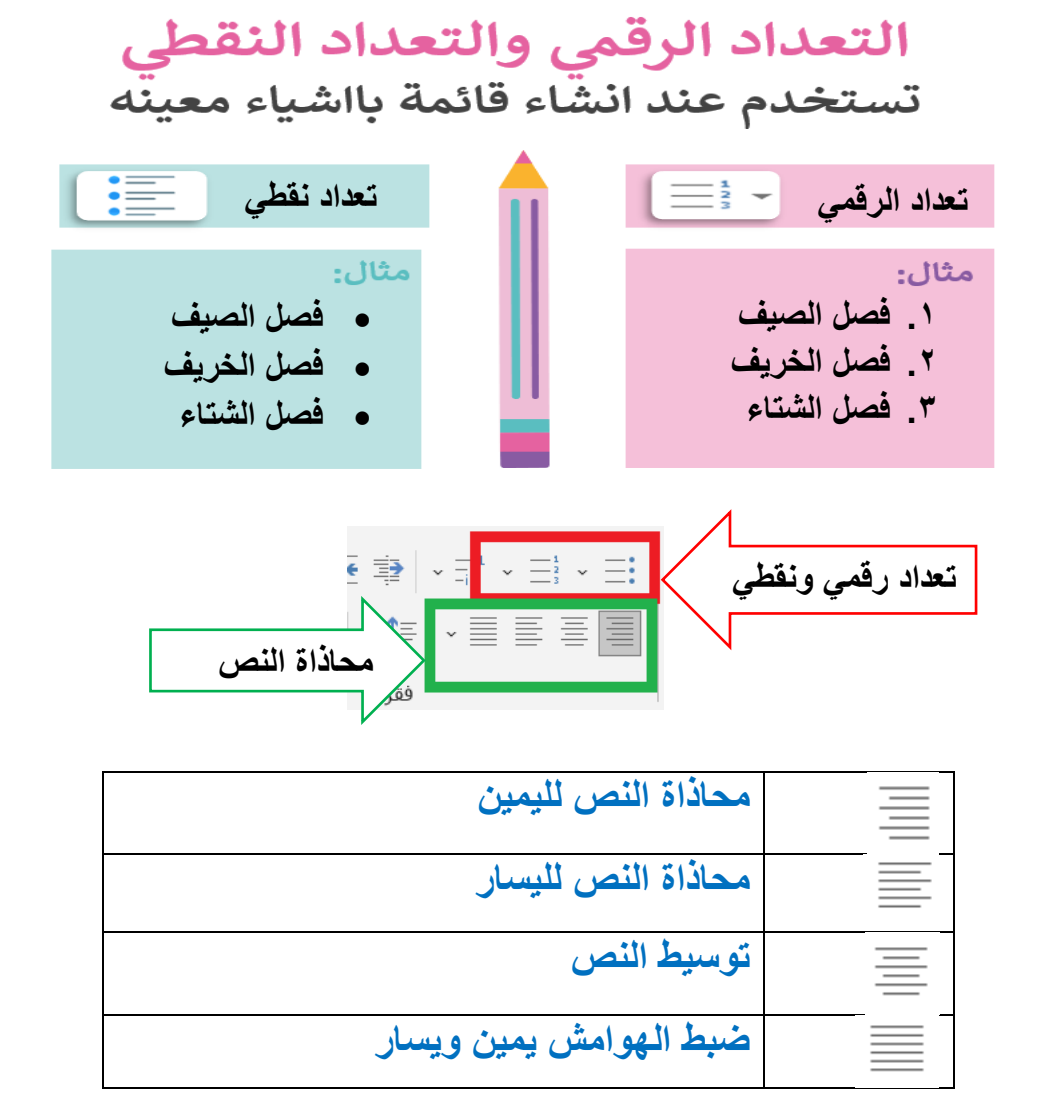

### **الفقرة:مجموعة من الجمل تتناول موضوع محدد**

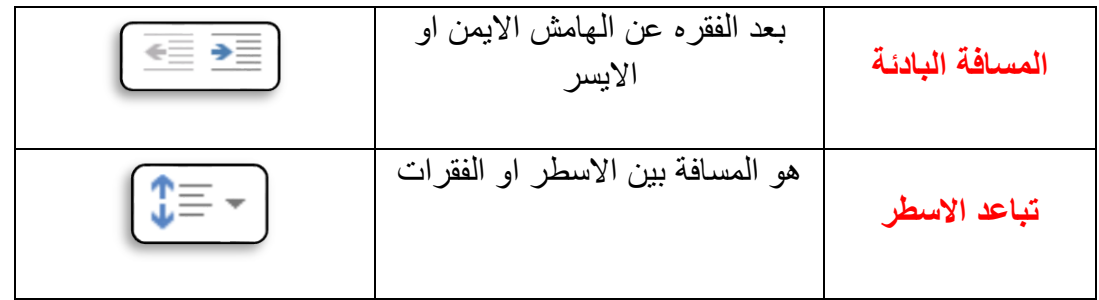

## **الدرس الثاني: تنسيق الفقرات المتقدم**

F

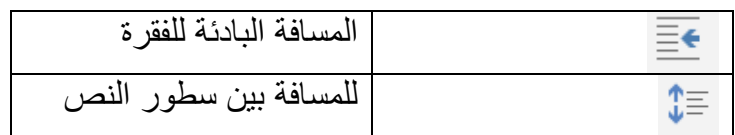

#### **الحدود والتظليل للفقرة**

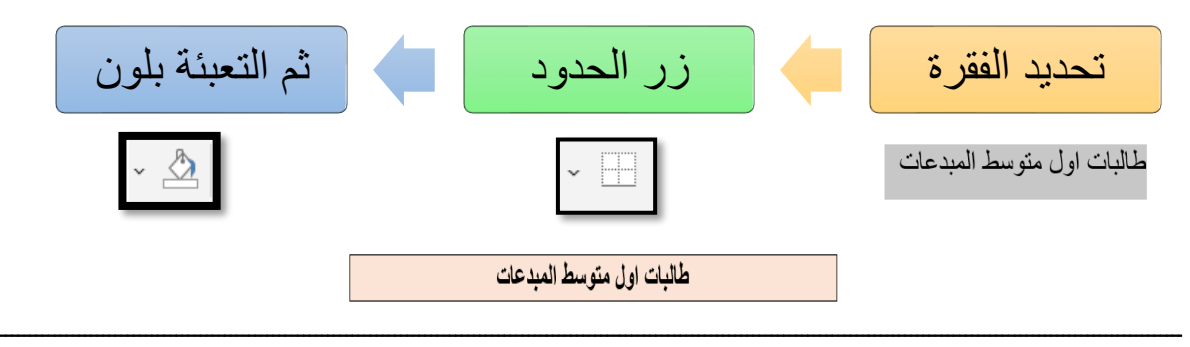

#### **الحدود والتظليل للصفحة**

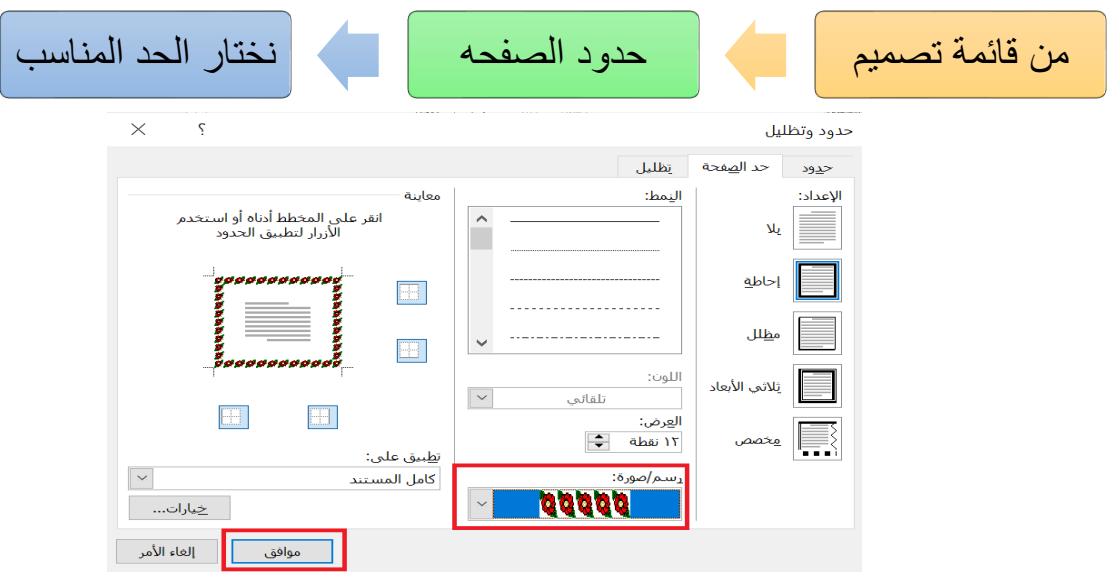

![](_page_5_Figure_0.jpeg)

F

![](_page_6_Figure_0.jpeg)

## الوحدة الثانية:معالجة النصوص من صفحة 1**5-07**

 $\frac{1}{2}$ 

![](_page_7_Picture_56.jpeg)

![](_page_8_Figure_0.jpeg)

![](_page_8_Picture_59.jpeg)

![](_page_9_Figure_0.jpeg)

![](_page_10_Picture_0.jpeg)

**العثور على كلمة واستبدالها**

- **• من قائمة الشريط الرئيسي**
	- **• استبدال**

![](_page_11_Picture_43.jpeg)

 $\frac{8}{5}$